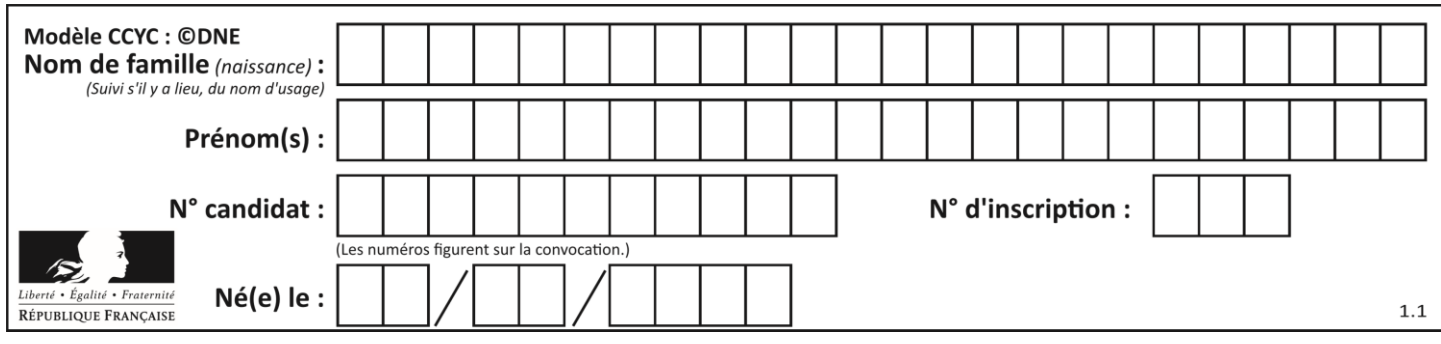

# **ÉVALUATION COMMUNE**

**CLASSE :** Première

**EC :** ☐ EC1 ☒ EC2 ☐ EC3

**VOIE :** ☐ Générale ☒ Technologique ☐ Toutes voies (LV)

**ENSEIGNEMENT : Mathématiques**

**DURÉE DE L'ÉPREUVE :** 2 heures

**PREMIÈRE PARTIE** : **CALCULATRICE INTERDITE**

**DEUXIÈME PARTIE : CALCULATRICE AUTORISÉE**

 $\boxtimes$  Ce sujet contient des parties à rendre par le candidat avec sa copie. De ce fait, il ne peut être dupliqué et doit être imprimé pour chaque candidat afin d'assurer ensuite sa bonne numérisation.

☐ Ce sujet intègre des éléments en couleur. S'il est choisi par l'équipe pédagogique, il est nécessaire que chaque élève dispose d'une impression en couleur.

☐ Ce sujet contient des pièces jointes de type audio ou vidéo qu'il faudra télécharger et jouer le jour de l'épreuve.

**Nombre total de pages** : 7

**T1CMATH04848**

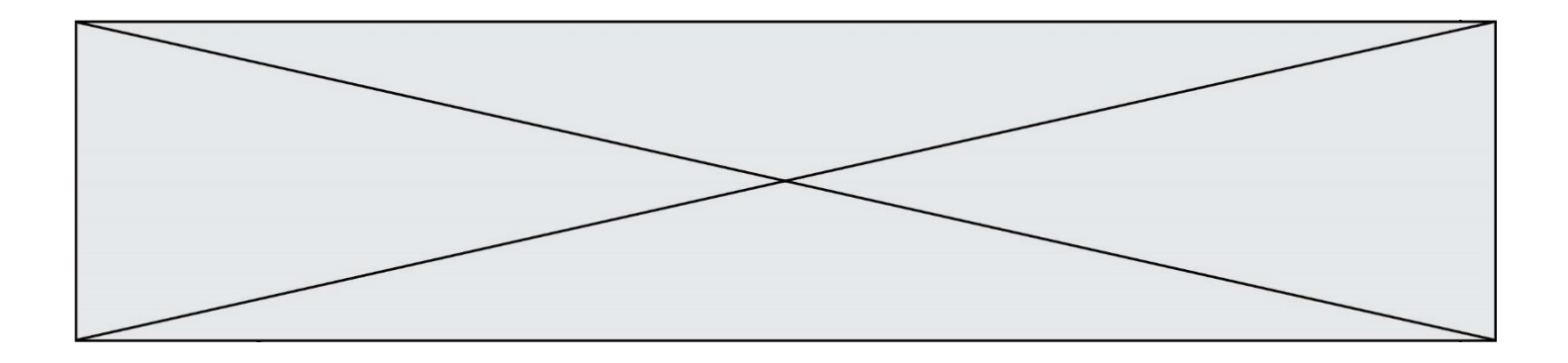

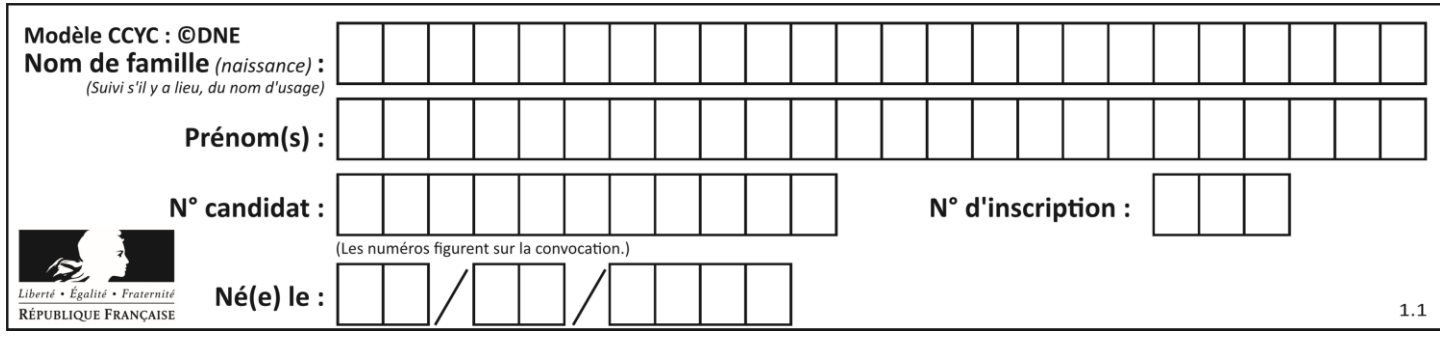

**PARTIE I** Durée : 20 minutes – Calculatrice Interdite **Automatisme (5 points) :**

*Cet exercice comporte dix questions. Pour chaque question, inscrire la réponse dans la colonne de droite. Aucune justification n'est demandée.*

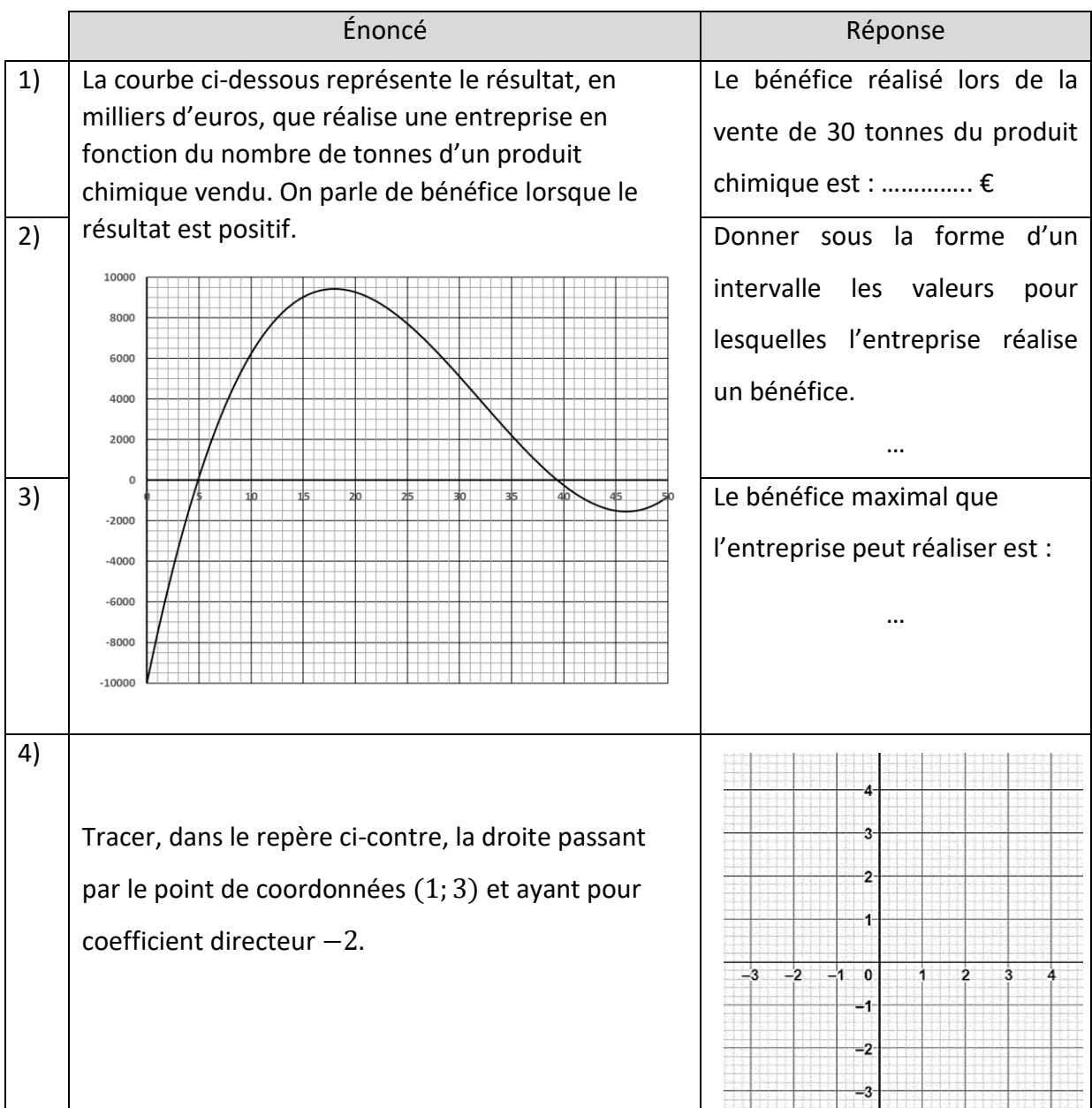

**T1CMATH04848**

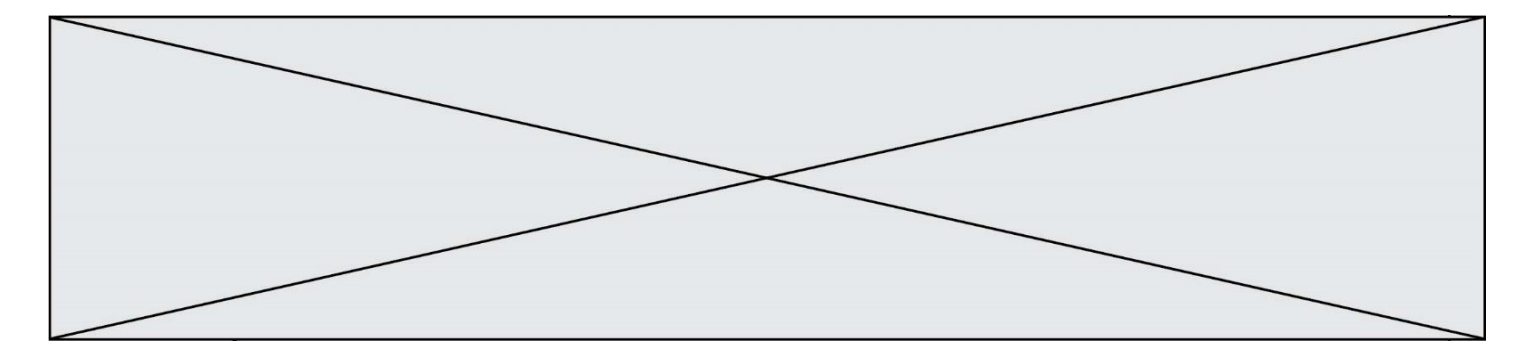

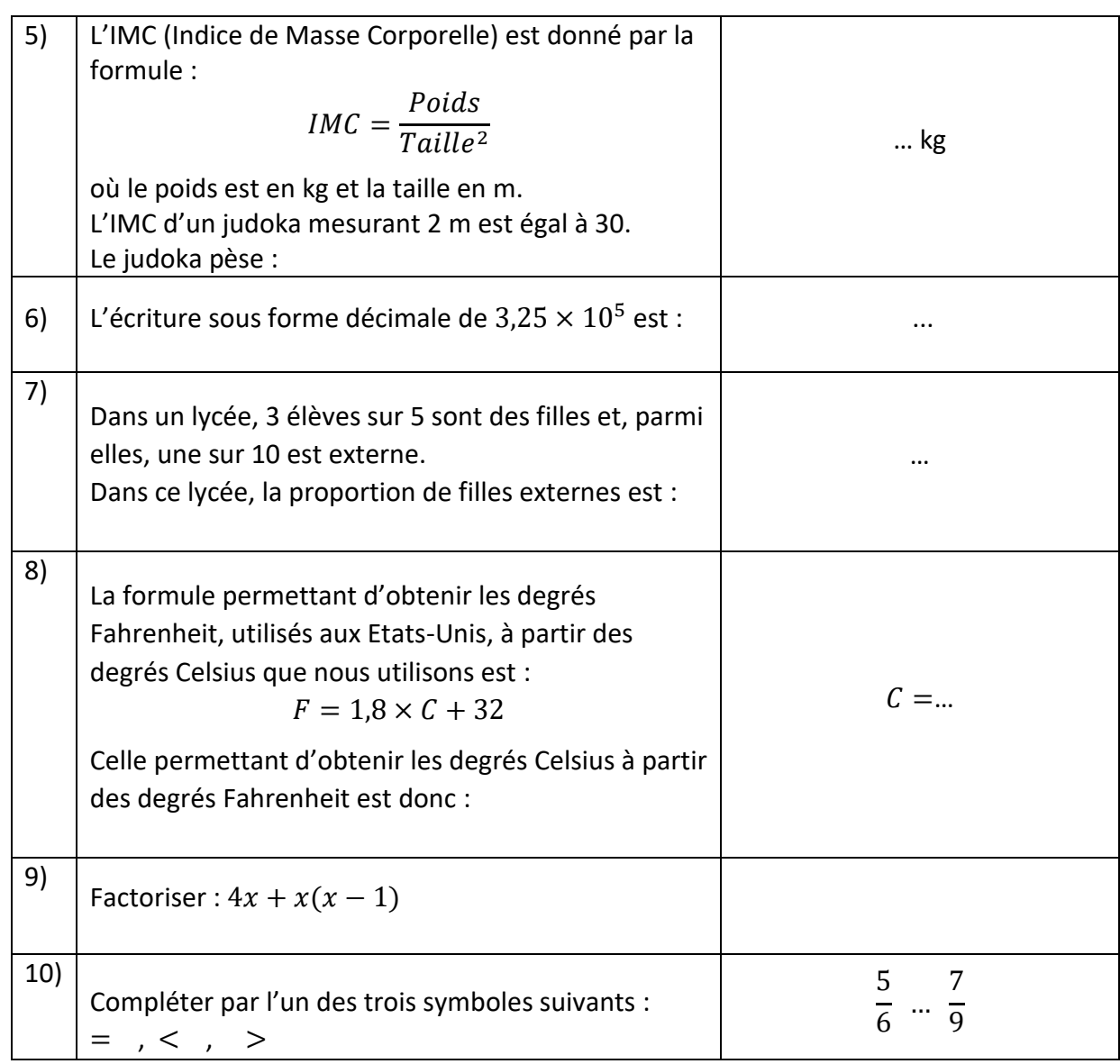

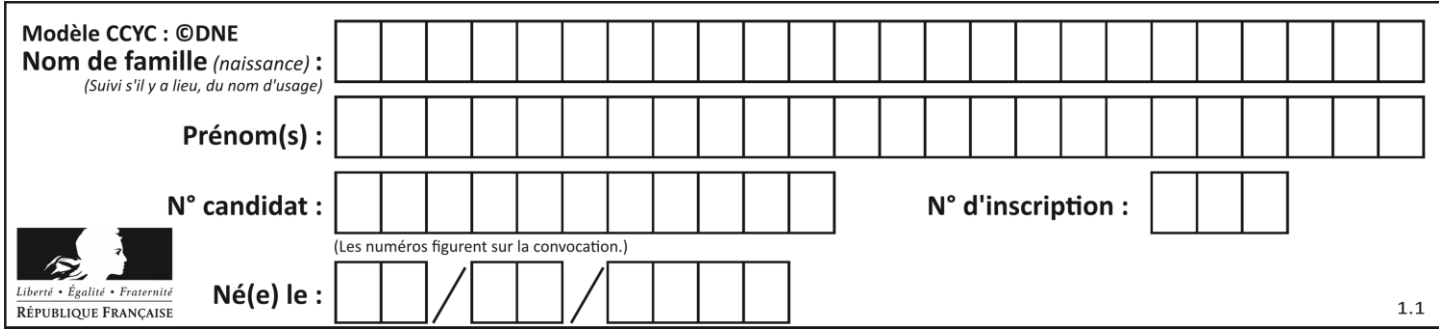

# **Mathématiques : PARTIE II.**

#### **Calculatrice autorisée.**

**Cette partie se compose de trois exercices indépendants.**

### **Exercice 2 : (5 points)**

Dans un hôpital, une étude a été menée auprès de 300 patients souffrant d'une certaine maladie : ces patients peuvent se voir prescrire un médicament choisi entre deux médicaments que l'on notera A et B.

- 3 patients sur 5 ont pris le médicament A ; les autres ont pris le médicament B.
- 75 % de ceux qui ont pris le médicament A se sont déclarés soulagés par celui-ci.
- 90 % de ceux qui ont pris le médicament B se sont déclarés soulagés par celui-ci.
- **1.** Justifier par un calcul les deux nombres soulignés dans le tableau ci-dessous.

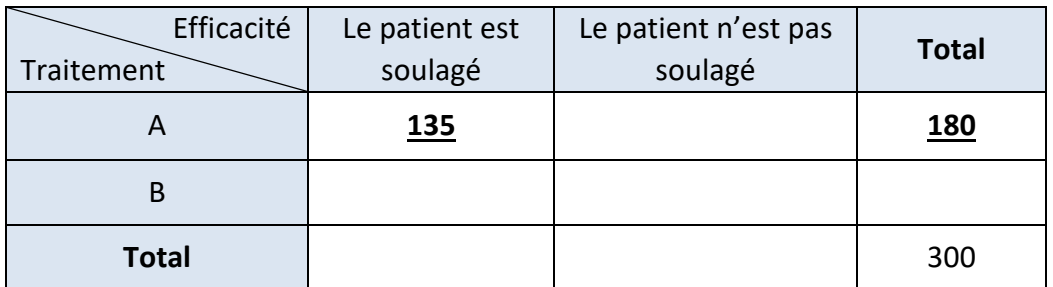

- **2.** Reproduire et compléter le tableau précédent.
- **3.** On choisit au hasard le dossier médical d'un des patients ayant participé à l'étude. On note :
	- $A$  l'événement : « le patient a pris le médicament A » ;
	- S l'événement : « le patient s'est déclaré soulagé par son traitement ».

Pour tout événement E,  $\bar{E}$  désigne l'événement contraire de E et  $P(E)$  la probabilité de l'événement  $E$ .

- **a.** Calculer  $P(\bar{S})$  et  $P(A \cap \bar{S})$ .
- **b.** Calculer  $P_S(A)$ .
- **c.** On choisit au hasard un des patients. Celui-ci déclare ne pas être soulagé par son traitement. Quelle est la probabilité que ce patient ait pris le médicament B ?

**T1CMATH04848**

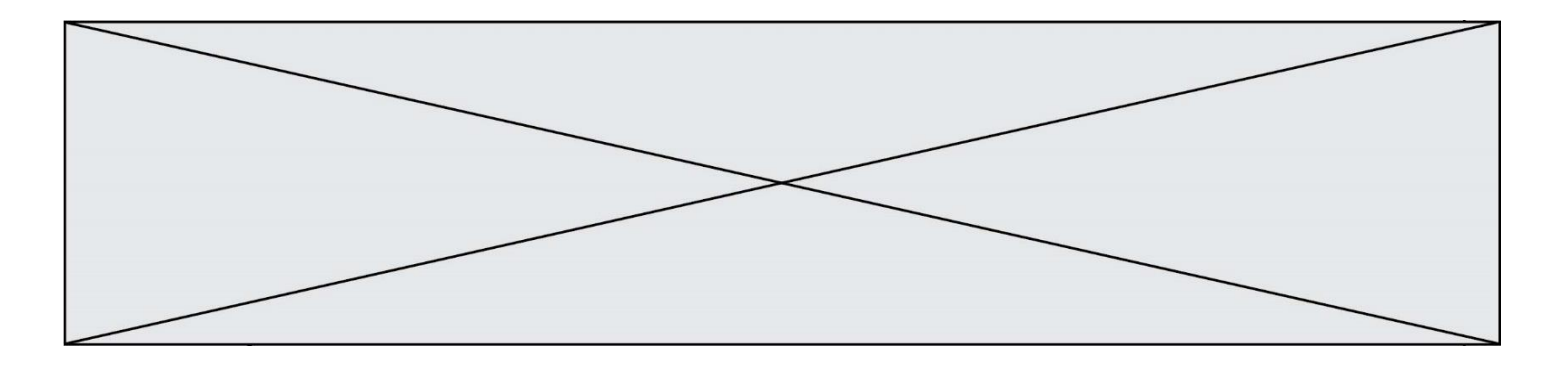

# **Exercice 3 : (5 points)**

On considère trois suites  $(u_n)$ ,  $(v_n)$  et  $(w_n)$  définies pour tout entier naturel n par :

- $u_0 = 800$  et pour tout entier naturel n,  $u_{n+1} = u_n + 20$
- $v_0 = 600$  et pour tout entier naturel *n*,  $v_{n+1} = 1,1v_n$ .
- **1.** Quelle est la nature de la suite  $(u_n)$  ? Donner sa raison.
- **2.** Quelle est la nature de la suite  $(v_n)$  ? Donner sa raison.
- **3.** John est à la recherche d'un nouvel appartement. Une agence de location lui propose deux appartements qui seront notés  $A$  et  $B$  dans la suite. Le loyer mensuel de chacun des appartements subit une augmentation tous les ans.

L'évolution du loyer mensuel de l'appartement A depuis 2019, exprimé en euros, est modélisée par la suite  $(u_n)$  et celle de l'appartement B par la suite  $(v_n)$ .

**a.** Recopier et compléter la phrase suivante : « Tous les ans, le loyer mensuel de l'appartement A augmente de ......  $\epsilon$  et celui de l'appartement B de ...% ».

**b.** Compléter le script ci-dessous, écrit en Python, pour qu'à la fin de son exécution, la variable  $N$  contienne le nombre d'années écoulées depuis 2019 pour que le loyer mensuel de l'appartement A devienne strictement inférieur au loyer mensuel de l'appartement  $B$ .

$$
U = 800
$$
  
\n
$$
V = 600
$$
  
\n
$$
N = 0
$$
  
\nwhile 
$$
V < U
$$
:  
\n
$$
U = \cdots
$$
  
\n
$$
V = \cdots
$$
  
\n
$$
N = \cdots
$$

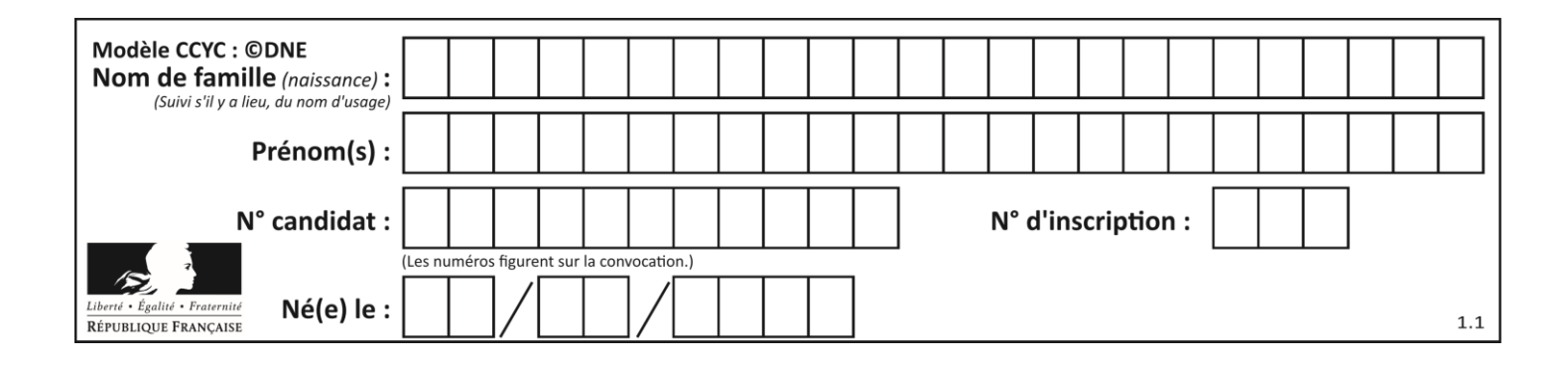

# **Exercice 4 : (5 points)**

 $f$  désigne la fonction définie sur  $\mathbb R$  par  $f(x) = -2x^2 + 480x + 5000$ .

On note  $C_f$  la courbe représentative de la fonction f dans un repère orthogonal du plan.

**1.** Montrer que pour tout nombre réel  $x$  :

$$
-2(x+10)(x-250) = f(x).
$$

- **2.** Faire apparaître sur un schéma l'allure de la courbe  $C_f$  ainsi que l'axe de symétrie, le maximum et les points où la courbe coupe les axes du repère.
- **3.** On étudie dans cette question le nombre d'abeilles dans une ruche.

Le nombre d'abeilles dans cette ruche est modélisé par la fonction  $q$  définie sur l'intervalle [0; 200] par :

$$
g(x) = -2x^2 + 480x + 5000,
$$

où  $x$  désigne le nombre de jours écoulés depuis le début de l'étude.

- **a.** Calculer le nombre d'abeilles au début de l'étude puis 100 jours après le début de l'étude.
- **b.** Déterminer le nombre de jours écoulés depuis le début de l'étude pour lequel le nombre d'abeilles est le même qu'à la fin de l'étude (c'est-à-dire après 200 jours).